水平测试成绩查询、成绩认定、成绩转换,免修的工作流程:

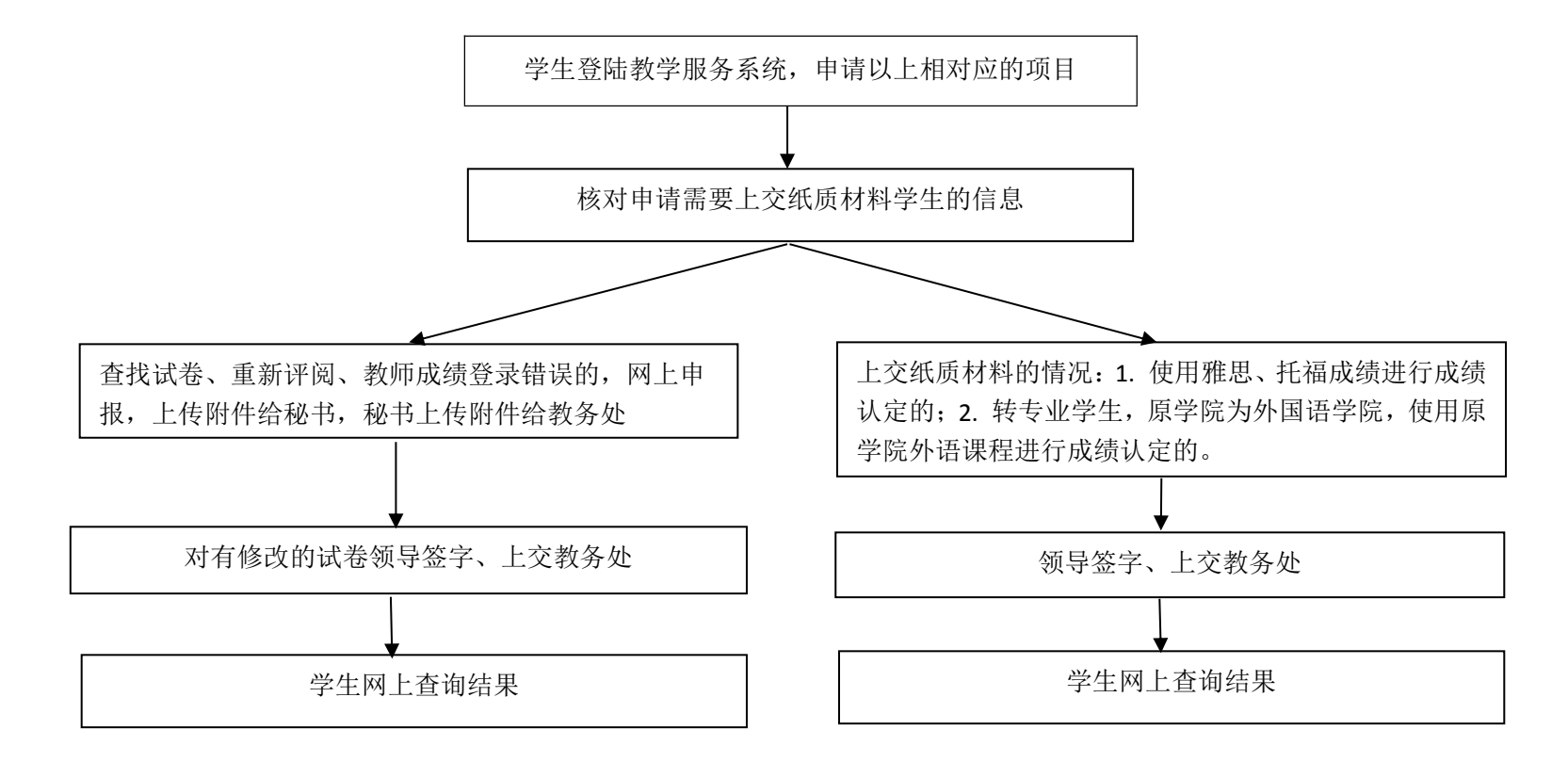